### **DAFTAR ISI**

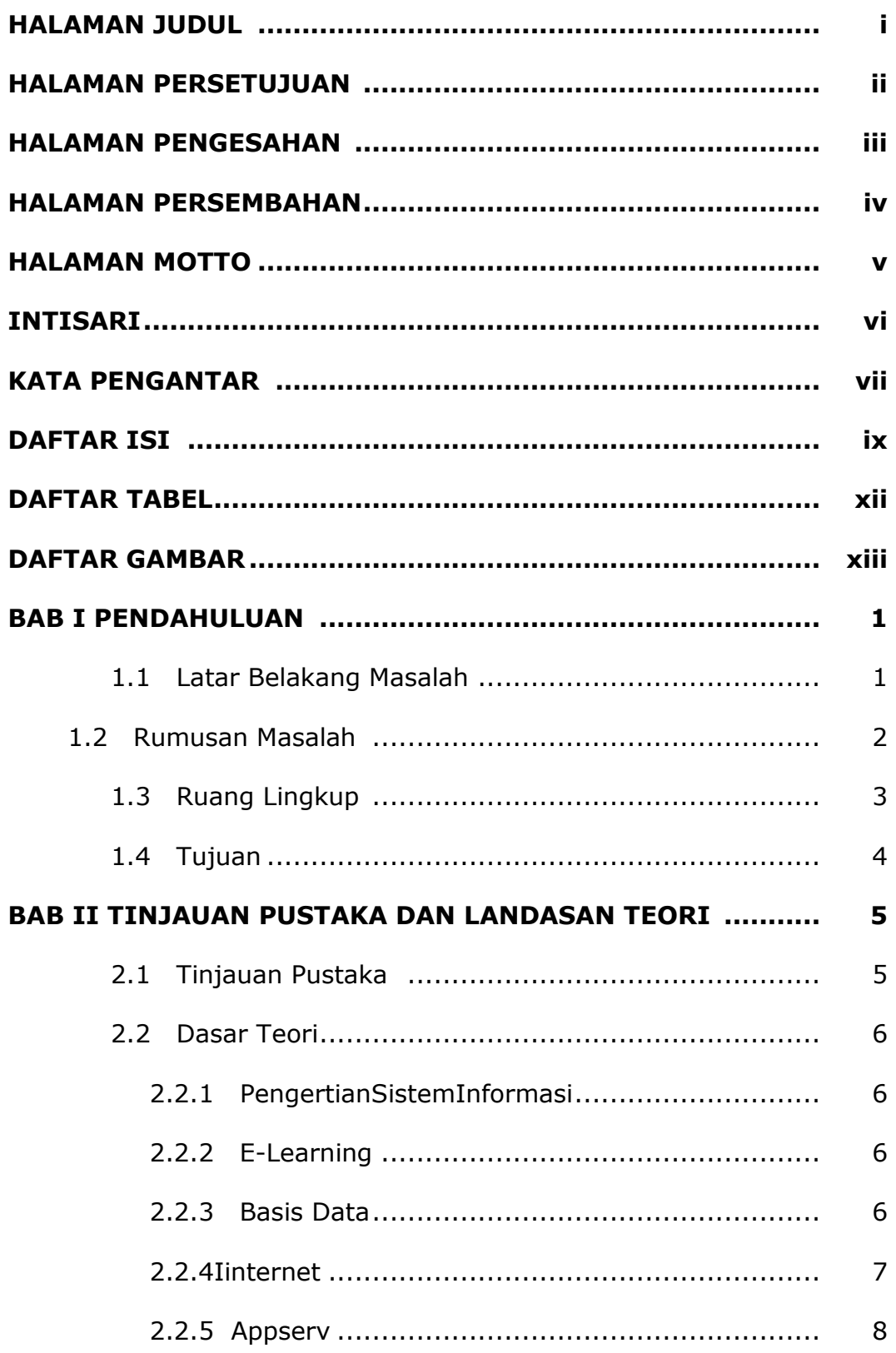

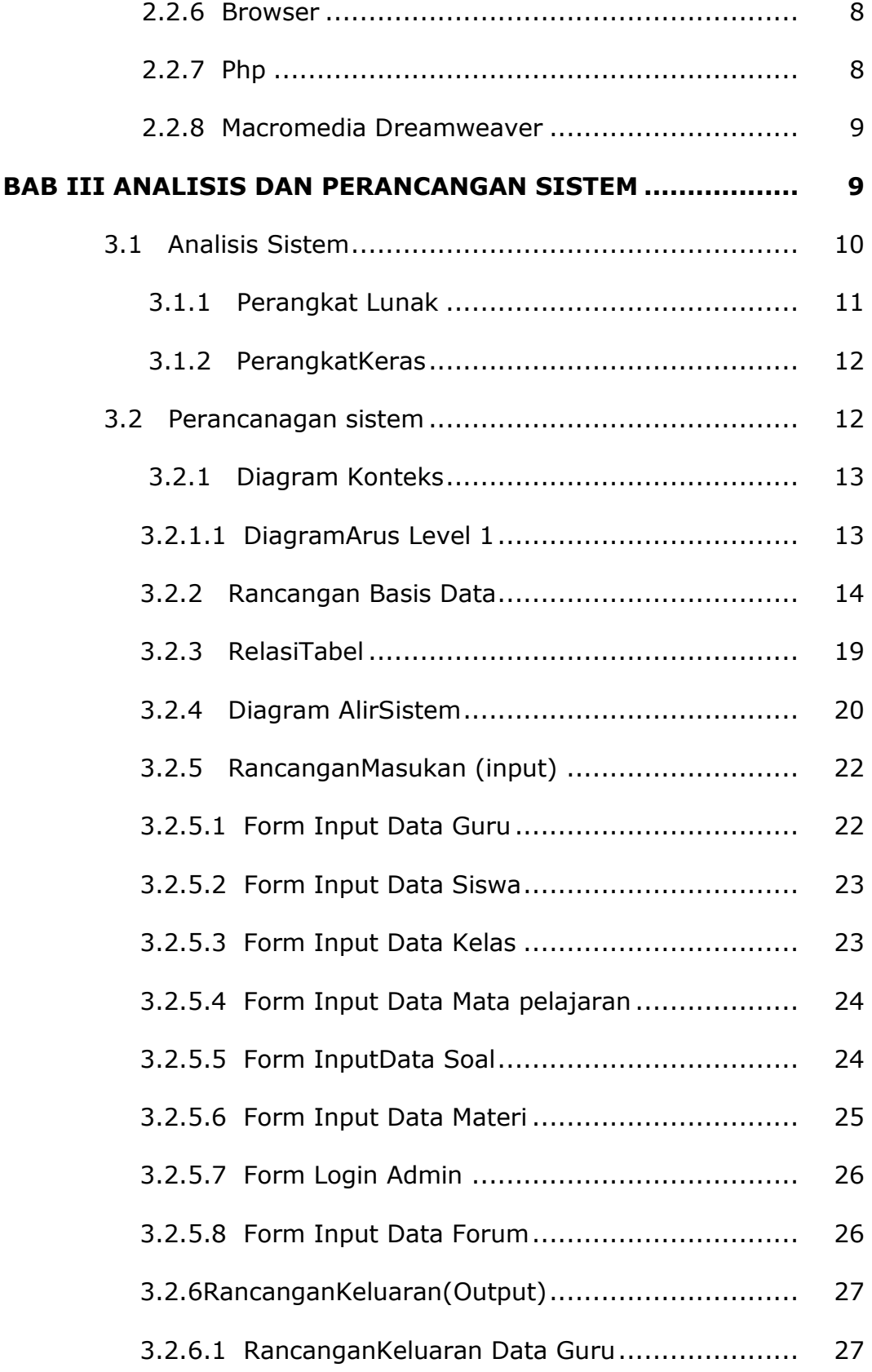

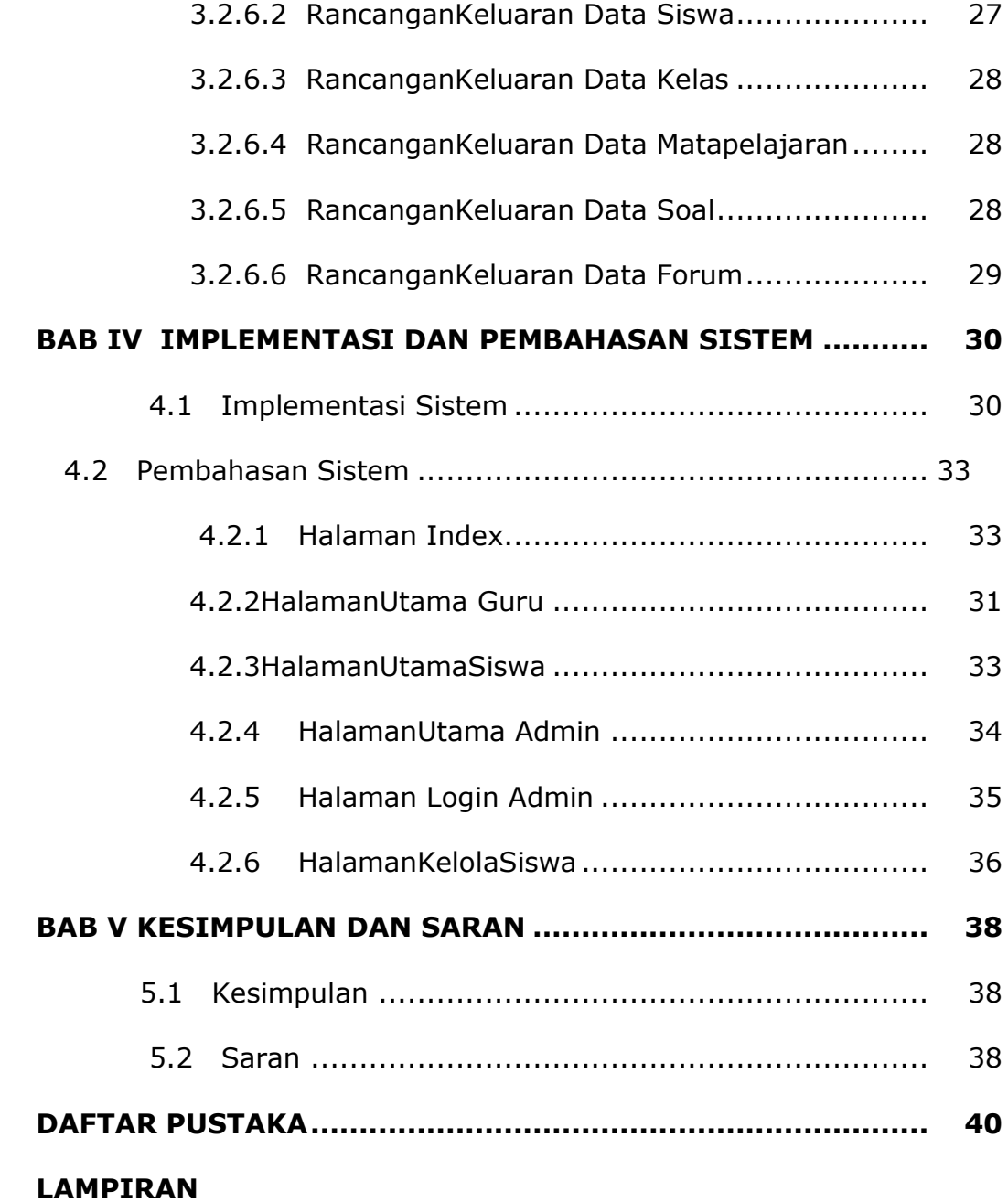

# **DAFTAR TABEL**

### Halaman

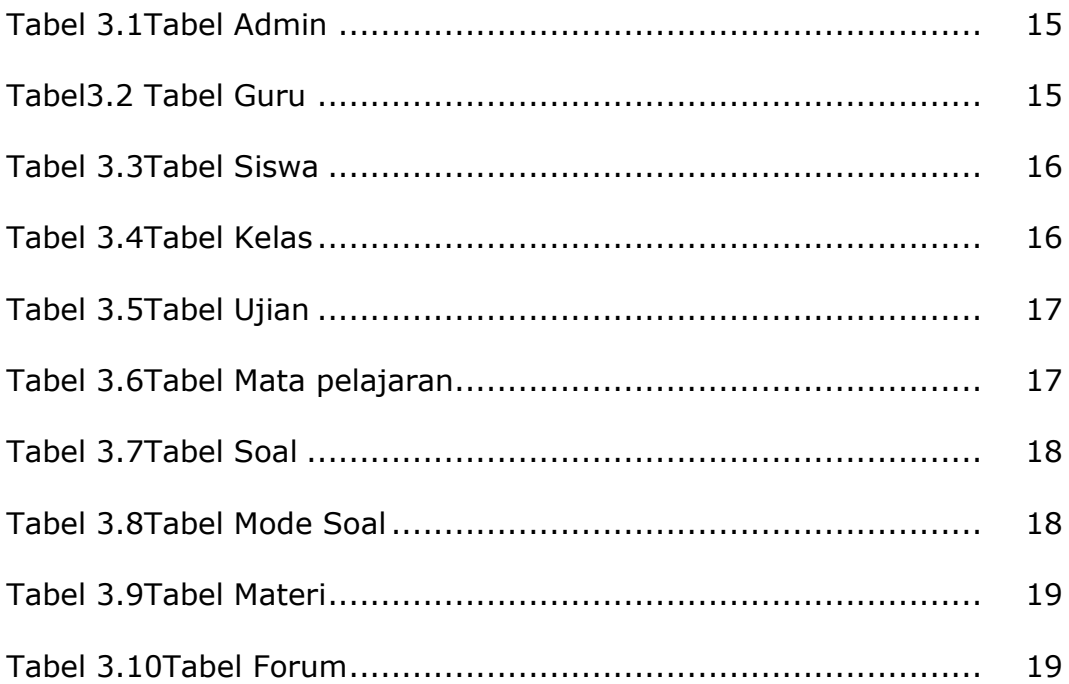

# **DAFTAR GAMBAR**

#### Halaman

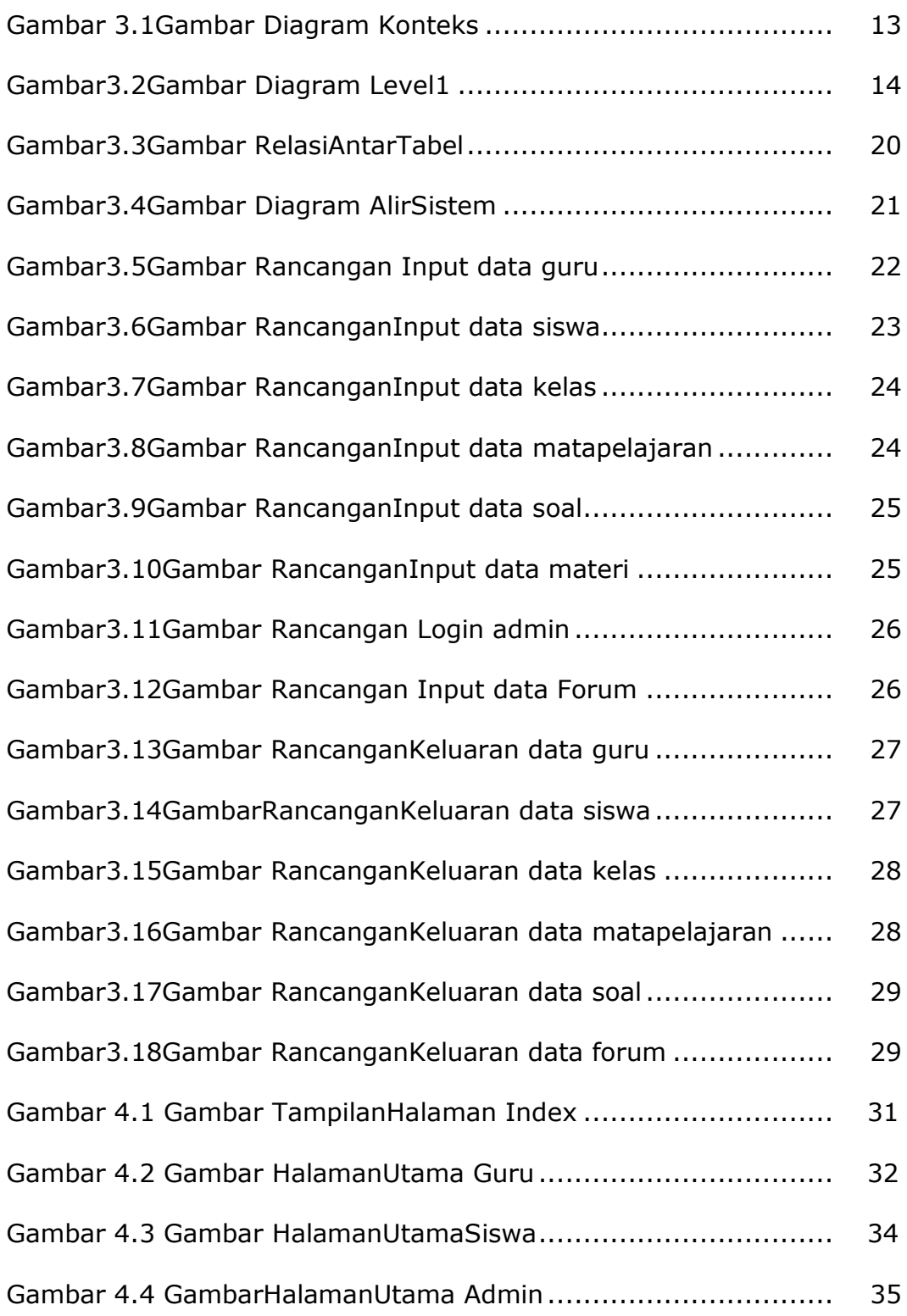

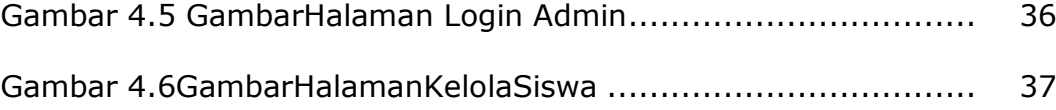